## Package 'fanc'

December 13, 2016

Type Package Title Penalized Likelihood Factor Analysis via Nonconvex Penalty Version 2.2 Date 2016-12-12 Author Kei Hirose, Michio Yamamoto, Haruhisa Nagata Maintainer Kei Hirose <mail@keihirose.com> Depends Matrix Suggests ellipse, tcltk Description Computes the penalized maximum likelihood estimates of factor loadings and unique variances for various tuning parameters. The pathwise coordinate descent along with EM algorithm is used. This package also includes a new graphical tool which outputs path diagram, goodness-of-fit indices and model selection criteria for each regularization parameter. The user can change the regularization parameter by manipulating scrollbars, which is helpful to find a suitable value of regularization parameter. License GPL  $(>= 2)$ URL <http://link.springer.com/article/10.1007%2Fs11222-014-9458-0>,

<http://www.sciencedirect.com/science/article/pii/S0167947314001510>,

<http://www.keihirose.com>

Repository CRAN

Date/Publication 2016-12-13 07:57:08

NeedsCompilation yes

### R topics documented:

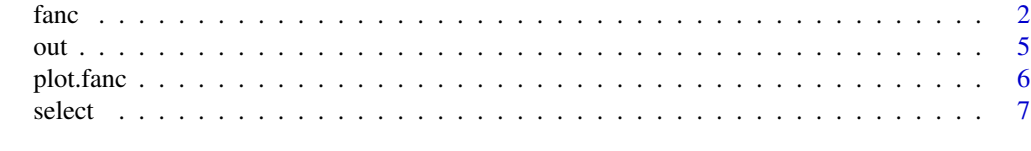

**Index** [9](#page-8-0)

<span id="page-1-0"></span>fanc *fanc (penalized maximum likelihood factor analysis via nonconvex penalties)*

#### Description

This package computes the solution path of penalized maximum likelihood estimates via MC+ penalties.

#### Usage

```
fanc(x, factors, n.obs, rho, gamma, cor.factor=FALSE, normalize=TRUE,
     normalize.penalty=FALSE, covmat, type="MC", control=list())
```
#### Arguments

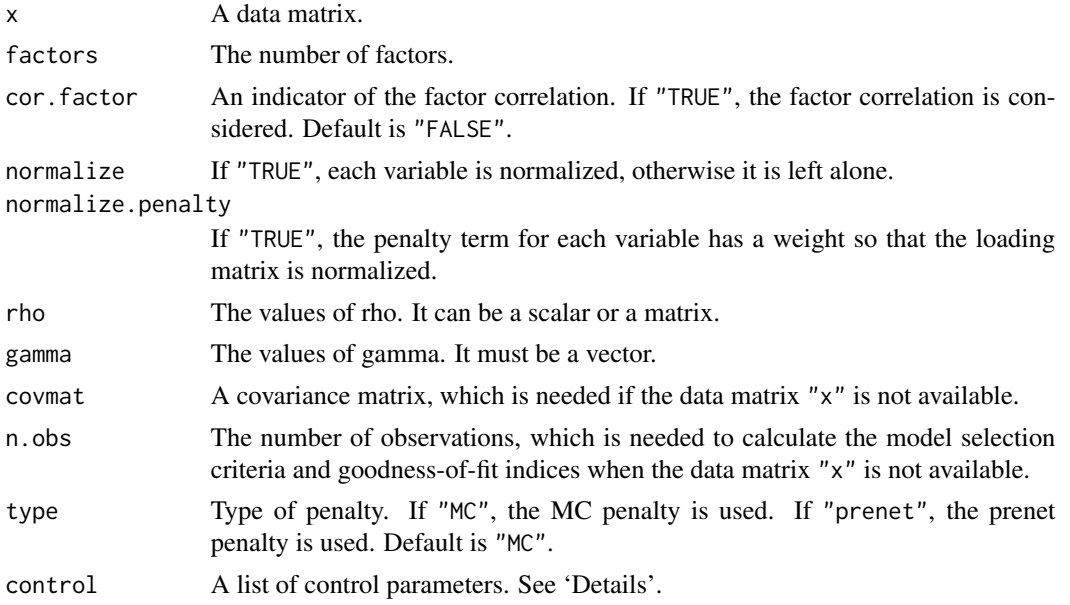

#### Details

The control argument is a list that can supply any of the following components:

- length.rho Candidates of tuning parameters which is used for grid search of reparametrization of MC+.
- length.gamma A length of tuning parameter which controls sparsenesses. For each rho, gamma=Inf yields soft threshold operator (i.e., lasso penalty) and gamma=+1 produces hard threshold operator.

max.rho Maximum value of rho.

max.gamma A maximum value of gamma (excludes Inf.).

- min.gamma A minimum value of gamma.
- eta A tuning parameter used for preventing the occurrence of improper solutions. eta must be non-negative.
- ncand.initial The number of candidates of initial values of factor loadings.
- ncand.initial.prenet The number of candidates of initial values for prenet penalty. Because the prenet penalty is unstable when rho is large, ncand.initial.prenet must be large. Default is 1000.
- maxit.em A maximum number of iterations for EM algortihm.
- maxit.cd A maximum number of iterations for coordinate descent algortihm.
- maxit.bfgs A maximum number of iterations for BFGS algorithm used in the update of factor correlation.
- maxit.initial A maximum number of iterations for choosing the initial values.
- start Type of start. If "cold", the initial value of factor loadings is randomly chosen for each tuning parameter, which can be slow.
- Delta A proportion of maximum value of rho to minimum value of rho, i.e., rho.min =Delta\*rho.max.
- min.uniquevar A minimum value of unique variances.
- tol.em A positive scalar giving the tolerance at which the parameter in EM is considered close enough to zero to terminate the algorithm.
- tol.cd A positive scalar giving the tolerance at which the factor loadings in coordinate descent is considered close enough to zero to terminate the algorithm.
- tol.bfgs A positive scalar giving the tolerance at which the factor correlation in BFGS algorithm is considered close enough to zero to terminate the algorithm.
- min.rhozero If "TRUE", the minimum value of "rho" is zero.
- zita A value of hyper-parameter of factor correlation.
- progress If "TRUE", the progress for each tuning parameter is displayed.
- openmp If "TRUE", the parallel computation via OpenMP is excecuted.

num.threads The number of threads of the openmp. Only used when openmp is "TRUE",

gamma.ebic The value of gamma used in the extended BIC

#### Value

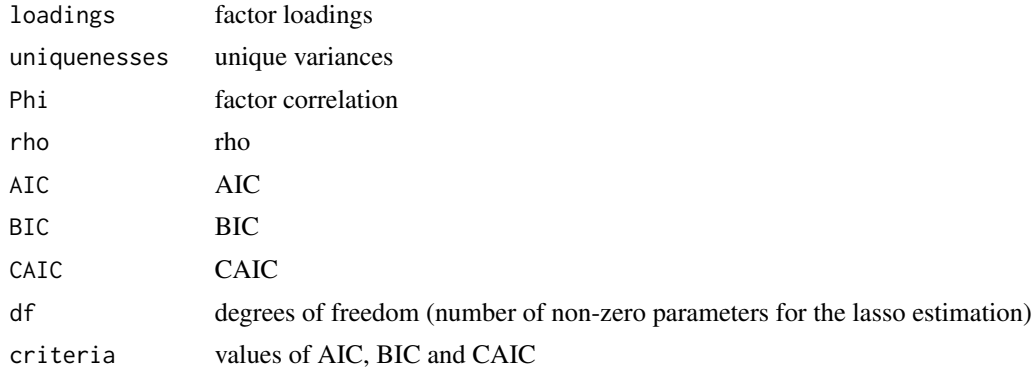

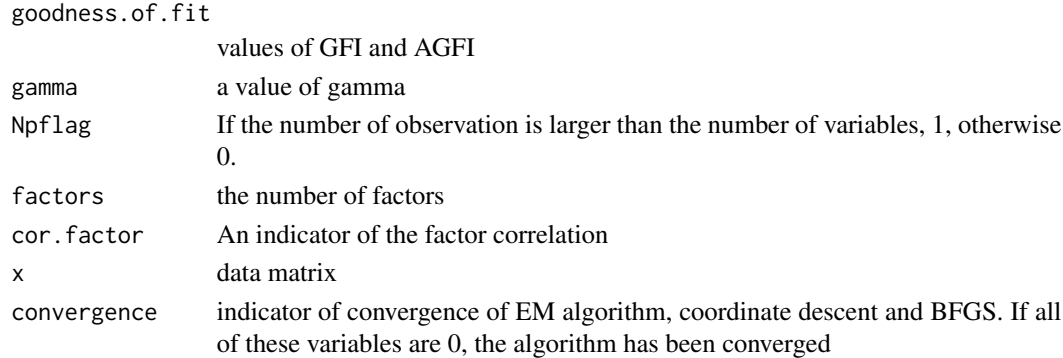

#### Author(s)

Kei Hirose <mail@keihirose.com>

#### References

Hirose, K. and Yamamoto, M. (2014). *Sparse estimation via nonconcave penalized likelihood in a factor analysis model*, *Statistics and Computing, in press*

#### See Also

out and plot.fanc objects.

#### Examples

```
#generate data
set.seed(0)
loadings0 <- matrix(c(rep(0.8,5),rep(0,5),rep(0,5),rep(0.8,5)),10,2)
common.factors0 <- matrix(rnorm(50*2),50,2)
unique.factors0 <- matrix(rnorm(50*10,sd=sqrt(0.36)),50,10)
x <- common.factors0 %*% t(loadings0) + unique.factors0
#fit data
```

```
fit \leftarrow fanc(x, 2)fit2 <- fanc(x,2,cor.factor=TRUE) #factor correlation is estimated
```
#print candidates of gamma and rho print(fit)

```
#output for fixed tuning parameters
out(fit, rho=0.1, gamma=Inf)
```

```
#select a model via model selection criterion
select(fit, criterion="BIC", gamma=Inf)
```

```
#plot solution path
#plot(fit)
```
#### Description

This functions give us the loadings from a "fanc" object for fixed value of gamma.

#### Usage

out(x, rho, gamma, scores=FALSE, df.method="active")

#### Arguments

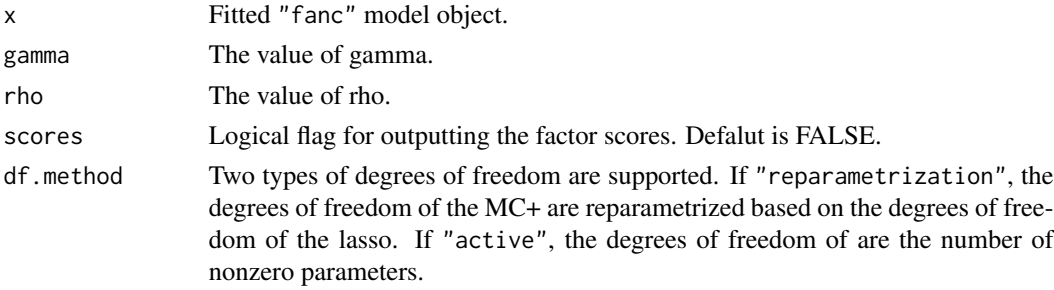

#### Value

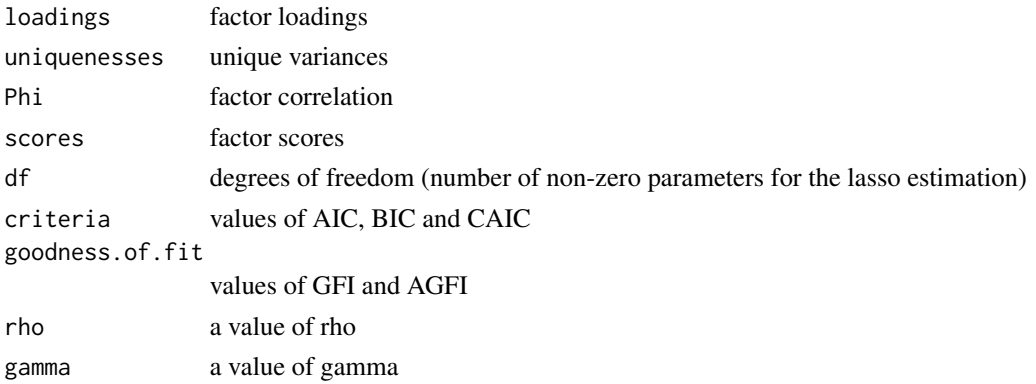

#### Author(s)

Kei Hirose <mail@keihirose.com>

#### References

Hirose, K. and Yamamoto, M. (2014). *Sparse estimation via nonconcave penalized likelihood in a factor analysis model*, *Statistics and Computing, in press*

<span id="page-4-0"></span>

#### <span id="page-5-0"></span>See Also

fanc and plot. fanc objects.

plot.fanc *plot the solution path from a "fanc" object.*

#### Description

This functions plots the solution paths from a "fanc" object for fixed value of gamma.

#### Usage

```
## S3 method for class 'fanc'
plot(x, Window.Height=500, type=NULL, df.method="active", ...)
```
#### Arguments

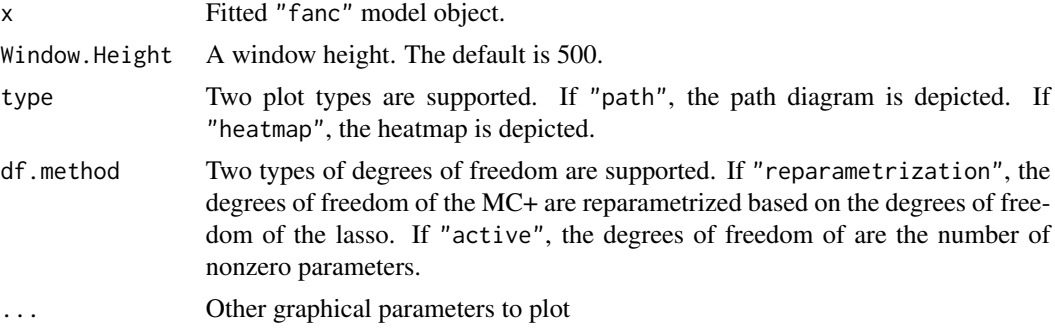

#### Value

NULL

#### Author(s)

Kei Hirose <mail@keihirose.com>

#### References

Hirose, K. and Yamamoto, M. (2014). *Sparse estimation via nonconcave penalized likelihood in a factor analysis model*, *Statistics and Computing, in press*

#### See Also

fanc and out objects.

#### <span id="page-6-0"></span>Description

This functions give us the loadings from a "fanc" object for fixed value of gamma.

#### Usage

```
select(x, criterion=c("BIC","AIC","CAIC","EBIC"),
gamma, scores=FALSE, df.method="active")
```
#### Arguments

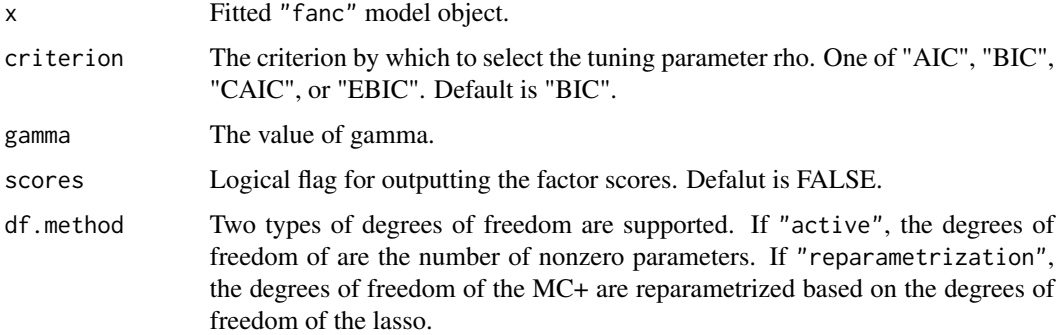

#### Value

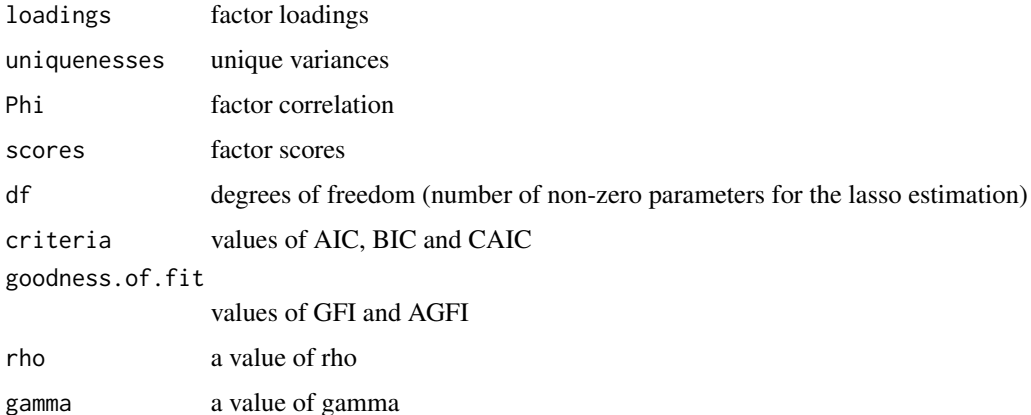

#### Author(s)

Kei Hirose <mail@keihirose.com>

#### References

Hirose, K. and Yamamoto, M. (2014). *Sparse estimation via nonconcave penalized likelihood in a factor analysis model*, *Statistics and Computing, in press*

#### See Also

fanc and plot. fanc objects.

# <span id="page-8-0"></span>Index

cbExposeCanvas *(*plot.fanc*)*, [6](#page-5-0) cbExposeLabel *(*plot.fanc*)*, [6](#page-5-0) cbExposeLabelGamma *(*plot.fanc*)*, [6](#page-5-0) cbExposeLabelLambda *(*plot.fanc*)*, [6](#page-5-0) cbValueChanged *(*plot.fanc*)*, [6](#page-5-0) cbValueChangedGamma *(*plot.fanc*)*, [6](#page-5-0) cbValueChangedLabel *(*plot.fanc*)*, [6](#page-5-0) cbValueChangedLabelGamma *(*plot.fanc*)*, [6](#page-5-0) cbValueChangedLabelLambda *(*plot.fanc*)*, [6](#page-5-0) cbValueChangedLambda *(*plot.fanc*)*, [6](#page-5-0)

fanc, [2](#page-1-0)

MakeInterface *(*plot.fanc*)*, [6](#page-5-0)

out, [5](#page-4-0)

plot.fanc, [6](#page-5-0) print.fanc *(*fanc*)*, [2](#page-1-0)

select, [7](#page-6-0)